# Busca em lista ordenada

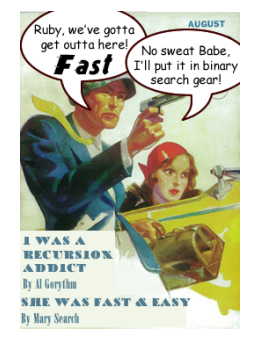

Fonte: http://www.php5dp.com/

Busca em lista ordenada

PF 7.1 a 7.8 http://www.ime.usp.br/~pf/algoritmos/aulas/bub  $AB + AB + AB + AB$ 

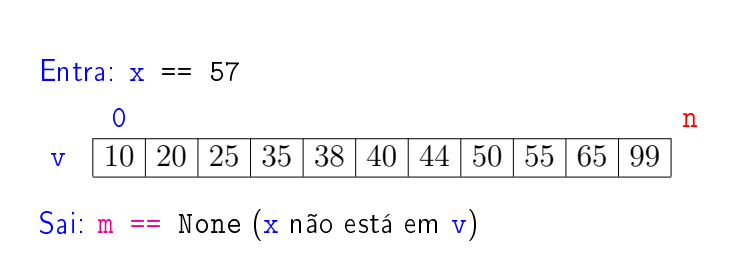

# Busca em lista ordenada

Um lista v<sup>[0 : n] é crescente se</sup>

 $v[0] \le v[1] \le v[2] \le \cdots \le v[n-1].$ 

Problema: Dado um número x e um lista crescente  $v[0:n]$  encontrar um índice m tal que  $v[m]=x$ .

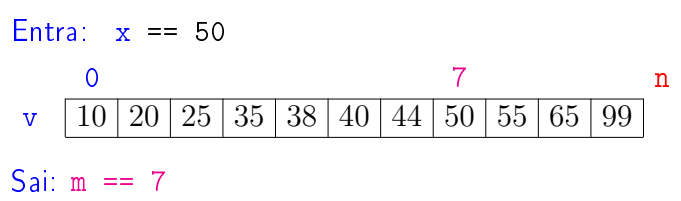

#### Busca sequencial

 $(0.125)$ 

 $12.5 + 12.5 = 000$ 

```
def busca_sequencial(x, v):
    '''(numero,lista) -> int ou None
    Recebe x e um lista cresc. v e ret.
    um índice m tal que v[m] == x.
    Se não existe m retorna None.
    \bar{1}''' '
0 n = len(v)1 m = 02 while m \le n and v[m] \le x: # /*1*/3 m + = 14 if m < n and v[m] == x5 return m
6 return None
                              KAR KERKER E DAG
```
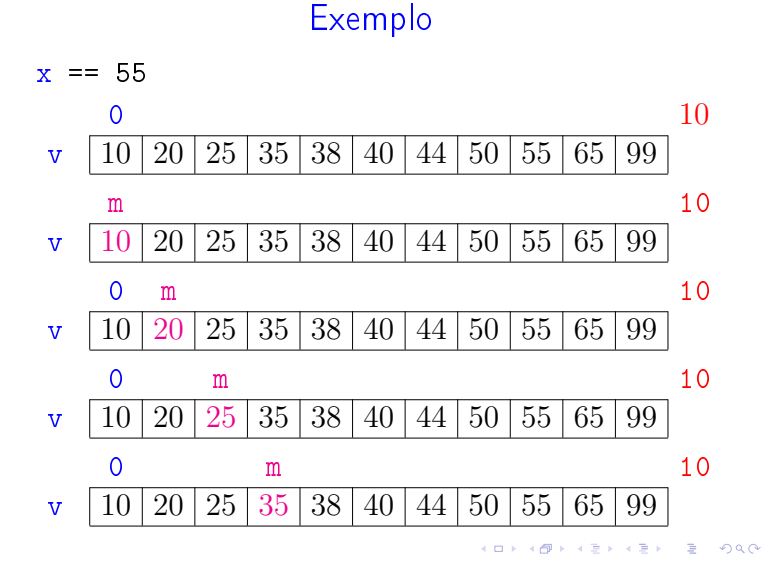

**KORK SERVER E DRO** 

### Exemplo

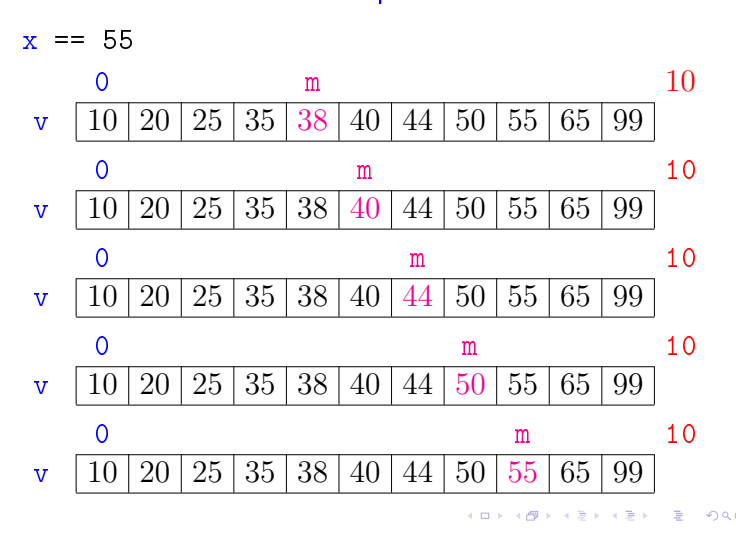

# Correção

Relação invariante chave:

(i0) em /\*1\*/ vale que:  $v[m-1] < x$ . ♡

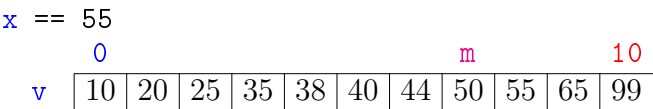

A relação (i0) vale no começo da primeira iteração se supusermos que v $[-1] = -\infty$ .

No início da última iteração m  $>$  n ou v $[m] > x$ .

Portanto, se a função retorna None, então x não está em  $v[0:n]$ 

# Conclusão

O consumo de tempo do algoritmo busca\_sequencial no pior caso é proporcional a n.

> O consumo de tempo do algoritmo busca\_sequencial  $\acute{\text{e}}$  O(n).

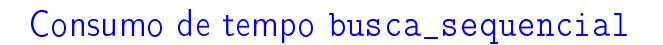

Se a execução de cada linha de código consome 1 unidade de tempo o consumo total é:

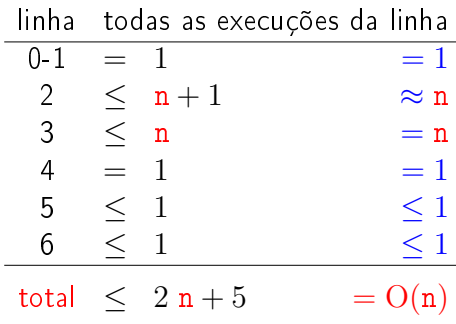

**INDIA AREA AREA DE LONGO** 

 $\Box \rightarrow \neg \neg \Box \rightarrow \neg \neg \Box \rightarrow \neg \bot \Rightarrow \neg \bot \Rightarrow \neg$ 

# Busca binária

def busca\_binaria(x, v): 0  $n = len(v)$ 1  $e = 0$ 2  $d = n$ 3 while  $e < d$ : #  $/*1*/$ 4  $m = (e + d)$  // 2 5 if  $v[m] == x:$  return m 6 if  $v[m] < x$ :  $e = m + 1$ 7 else: d = m 8 return None

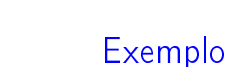

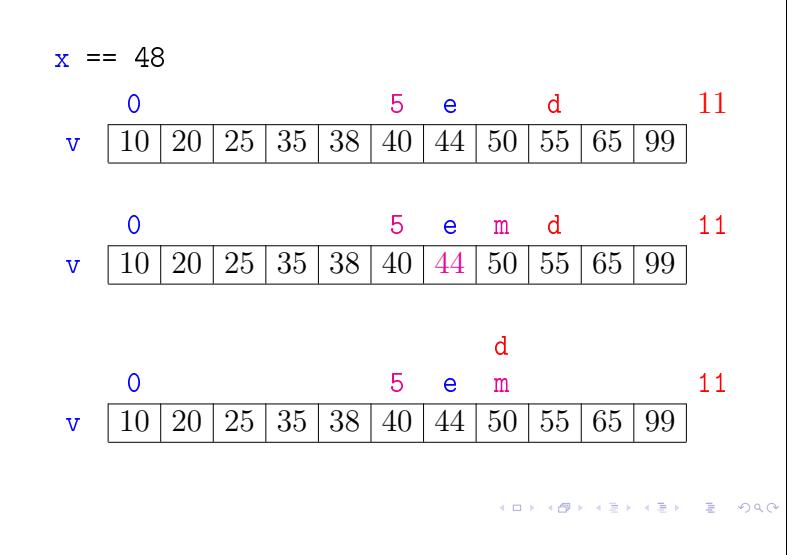

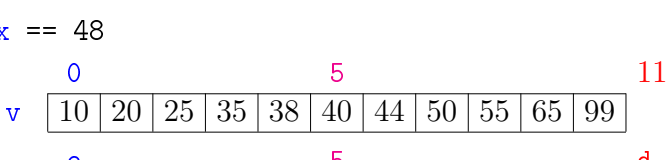

Exemplo

**KORK@RADRADR DE DRO** 

 $x = 48$ 

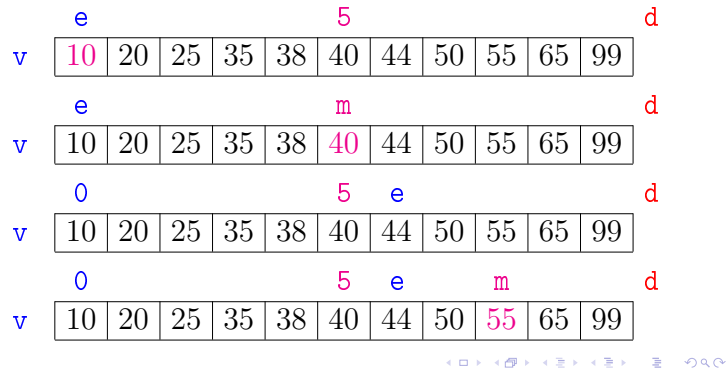

### Exemplo

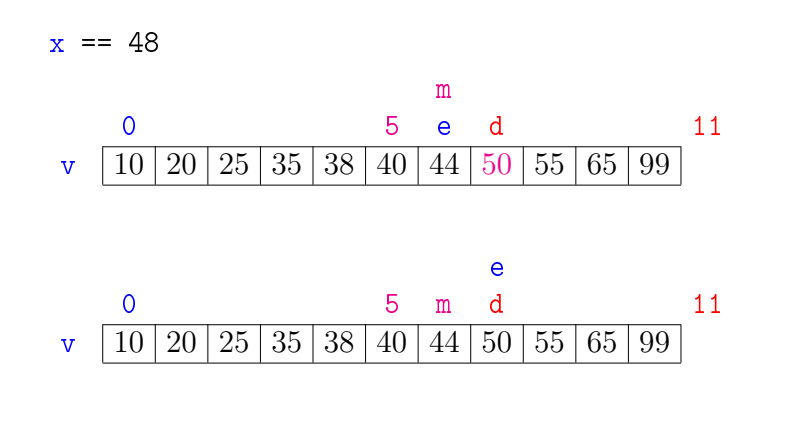

### Correção

Relação *invariante* chave:

(i0) em 
$$
/*1*/
$$
 vale que: v[e]  $\leq x < v[d]$ .  $\heartsuit$   
x == 48  
0  
v [10] 20] 25 [35] 38 [40] 44 [50] 55 [65] 99]

No início da última iteração quando  $e == d$  nenhum elemento é " $\geq v[e]$ " e " $\lt v[d]$ ", pois o lista é crescente (!). Logo, x não está em  $v[0:n]$  e a função retorna None

### Consumo de tempo busca\_binaria

O consumo de tempo da função busca\_binaria é proporcional ao número k de iterações do while.

No início da 1a. iteração tem-se que  $d - e = n$ .

Sejam

 $(e_0, d_0), (e_1, d_1), \ldots, (e_k, d_k),$ 

os valores das variáveis e e d no início de cada uma das iterações. No pior caso x não está em v. Assim,  $d_{k-1} - e_{k-1} > 0$  e  $d_k - e_k \le 0$ 

KID KIN KERKER E 1990

**INDIA AREA AREA RIGHA** 

**KORK@RADRADR DE DRO** 

### Correção

Relação *invariante* chave:

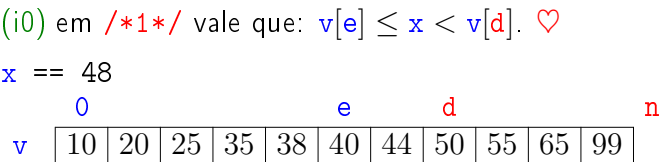

A relação (i0) vale no começo da primeira iteração se supusermos que v $[0] \leq x e v[n] = +\infty$ .

### Correção

Relação *invariante* chave:

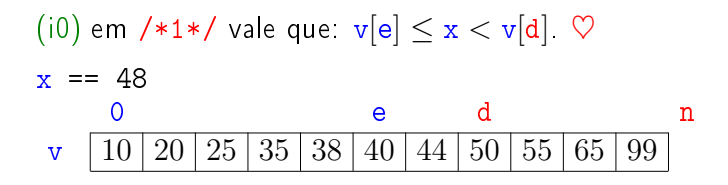

O valor de d − e diminui a cada iteração. Portanto, se a função não encontra m tal que  $v[m]=x$ , então a função para quando  $d - e \leq 0$ .

#### Número iterações

Estimaremos o valor de  $k$  em função de  $d - e$ .

Note que  $d_{i+1} - e_{i+1} \leq (d_i - e_i)/2$  para  $i=1,2,\ldots,k-1$ .

Desta forma tem-se que

 $d_0 - e_0 =$  n  $\leq$  n  $d_1 - e_1 \leq (d_0 - e_0)/2 \leq n/2$  $d_2 - e_2 \leq (d_1 - e_1)/2 \leq (n/2)/2 = n/2^2$  $d_3 - e_3 \leq (d_2 - e_2)/2 \leq (n/2^2)/2 = n/2^3$  $d_4 - e_4 \leq (d_3 - e_3)/2 \leq (n/2^3)/2 = n/2^4$  $\frac{1}{1} - \frac{1}{10}$  (3 3),  $\frac{1}{10} - \frac{1}{10}$  (1 ),  $\frac{1}{10}$ . . . . . . . .

**A REAGENT DE PORC** 

### Número iterações

Percebe-se que depois de cada iteração o valor de d − e é reduzido pela metade. Seja t o número inteiro tal que

$$
2^{\mathbf{t}} \leq \mathbf{n} < 2^{\mathbf{t}+1}
$$

Da primeira desigualdade temos que

$$
\mathtt{t}\leq \lg n,
$$

onde lgn denota o logaritmo de n na base 2.

# 

# Conclusão

O consumo de tempo do algoritmo busca\_binaria no pior caso é proporcional a lg n.

> O consumo de tempo do algoritmo busca\_binaria é  $O(\lg n)$ .

#### <br>K ロ X (@) X (편) X (편) 시 편 > 이 편 (~) 이 Q (0)

# Versão recursiva da busca binária

Para formular uma versão recursiva vamos generalizar um pouco o problema trocando  $v[0:n]$  por  $v[e:d]$ .

```
def busca_binaria(x, v):
```

```
0 n = len(v)
```
1 return busca\_binariaR(x,0,n,v)

# Número iterações

Da desigualde estrita, concluímos que

$$
0< d_{k-1}-e_{k-1}\leq \underline{n}/2^{k-1}<\underline{2^{t+1}}/2^{k-1}.
$$

Assim, em particular temos que

$$
1\leq 2^{\mathtt{t}+1}/2^{\mathtt{k}-1}
$$

ou, em outras palavras

 $k < t + 2$ .

Portanto, o número k de iterações é não superior a

 $t + 2 \le \lg n + 2$ .

# Número de iterações

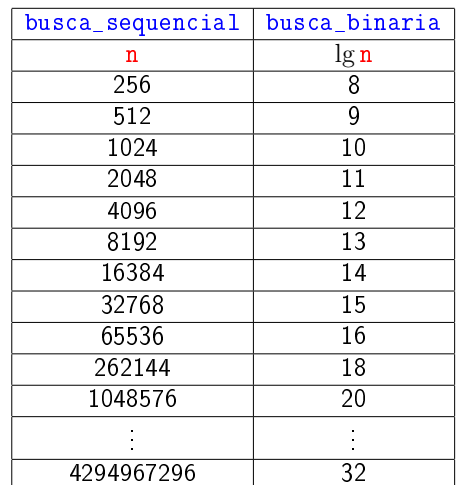

# Versão recursiva da busca binária

Recebe um lista crescente  $v[e:d]$  e retorna um índice m, e  $\leq$  m  $<$  d tal que v[m] == x. Se tal m não existe, retorna None.

### def busca\_binariaR(x, e, d, v): 1 if  $d \leq e$ : return None 2  $m = (e + d)$  // 2 3 if  $v[m] == x:$  return m 4 if  $v[m] < x$ : 5 return busca\_binariaR(x,m+1,d,v) 6 return busca binaria $R(x,e,m,v)$

Outra versão recursiva

A função abaixo não resolve o problema. . .

Por quê? Como consertar?

```
def busca_binariaR(x, v):
0 n = len(v)1 if n == 0: return None
2 m = n \frac{1}{2}3 if v[m] == x: return m
4 if v[m] < x:<br>5 return bus
5 return busca_binariaR(x,v[m+1:])<br>6 return busca binariaR(x.m.v)
  return busca_binariaR(x,m,v)
```
 $\mathcal{A}(\Box \mathcal{F}) \triangleq \mathcal{A}(\Box \mathcal{F}) \triangleq \mathcal{A}(\Box \mathcal{F}) \triangleq \mathcal{A}(\Box \mathcal{F}) \triangleq \mathcal{A}(\Box \mathcal{F})$